## **Deep Dive into COUNTER Code of Practice Release 5 Library Connect Webiniar - February 21, 2019 Lorraine Estelle, COUNTER Project Director**

## **Elena Zapryanova-Hadjinikolova,**

**Director Analytics Elsevier and COUNTER Executive Committee**

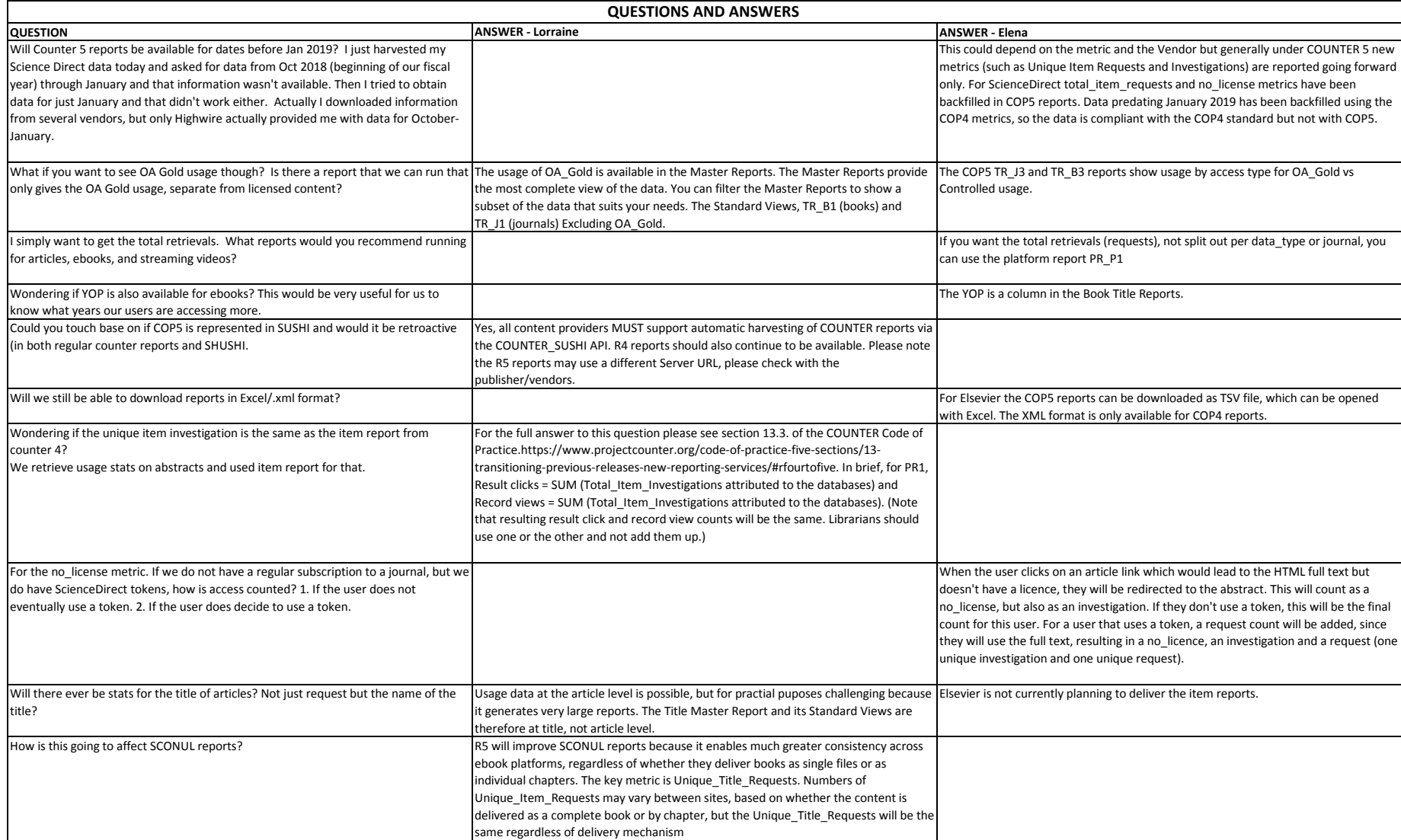

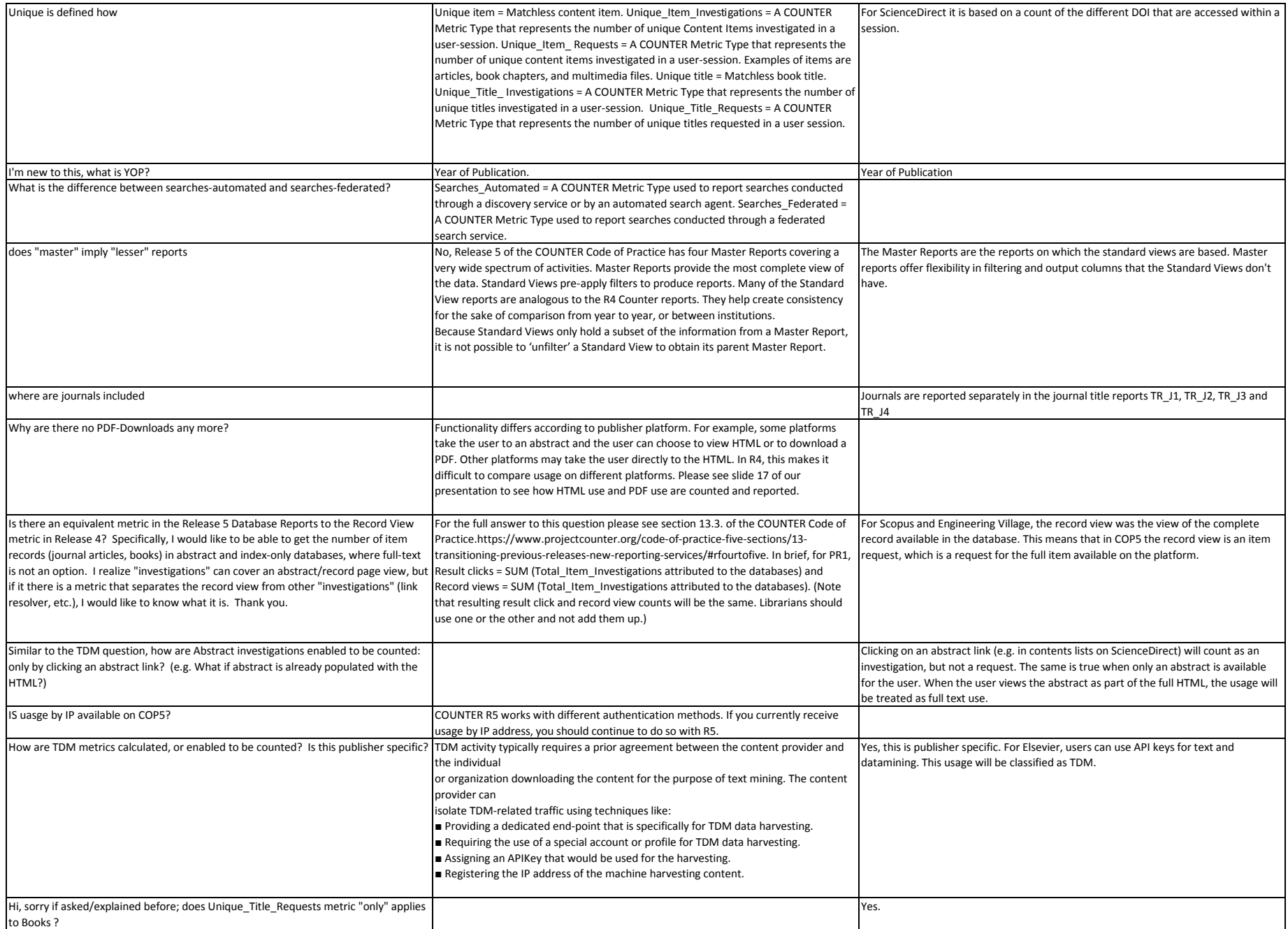

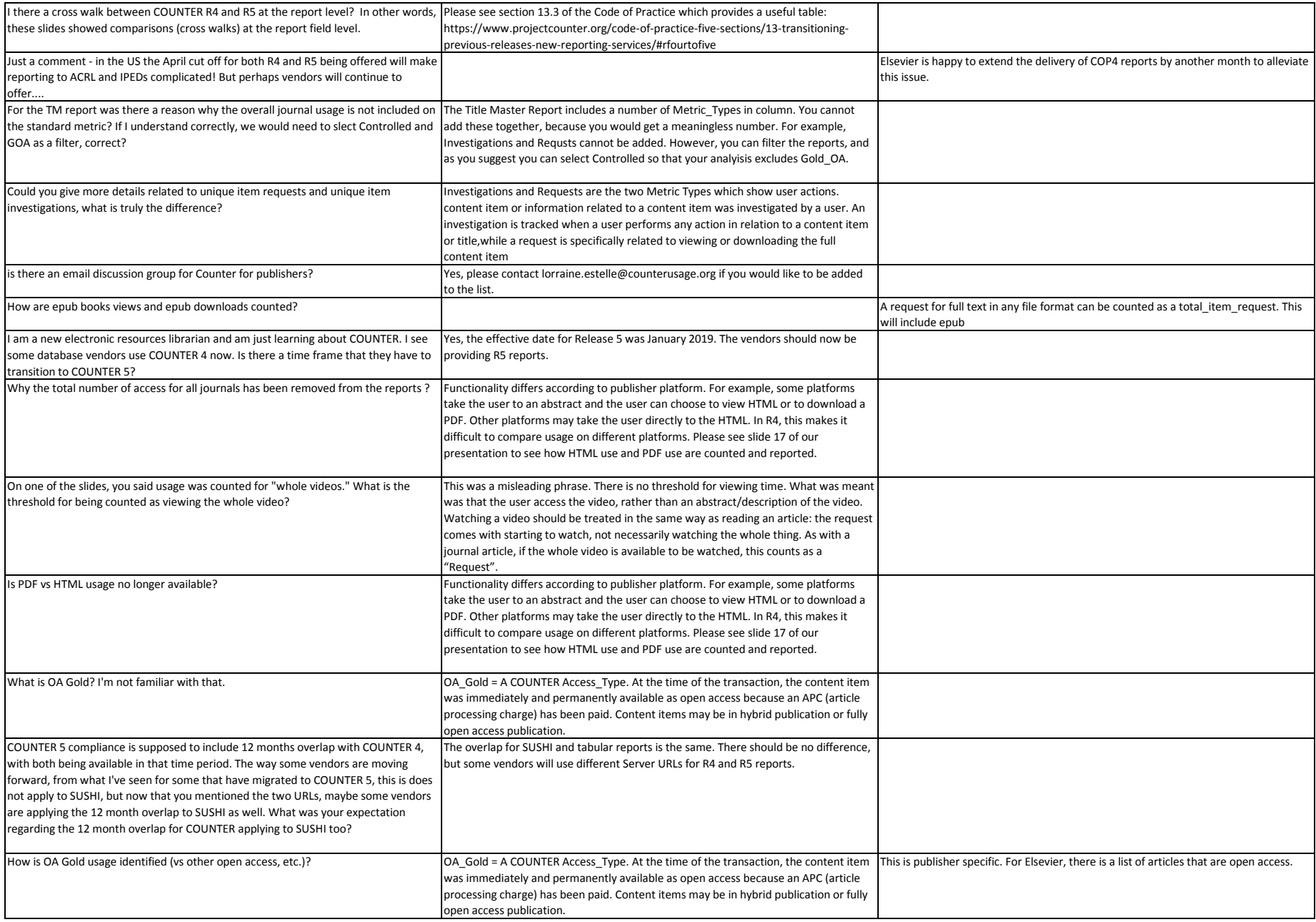

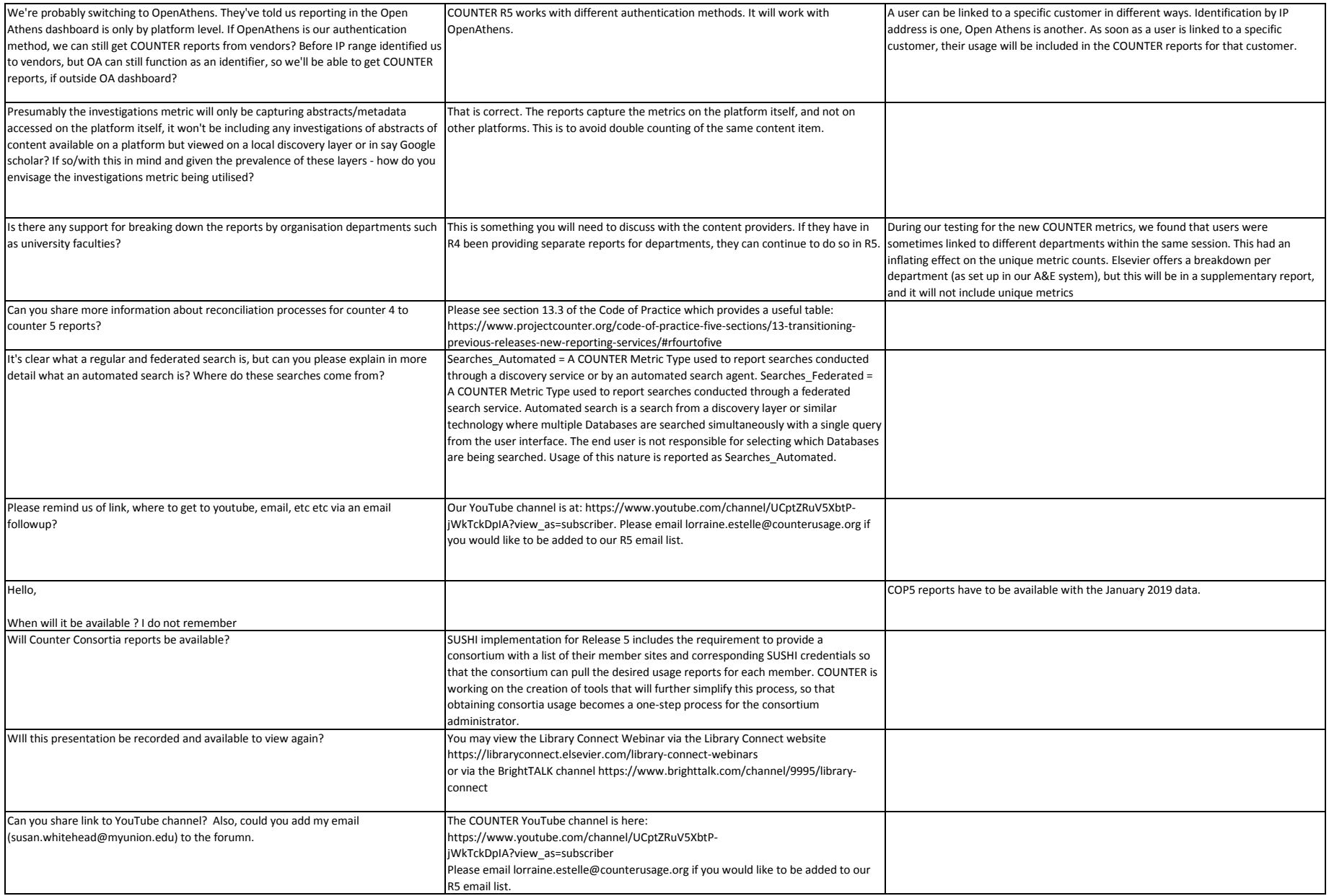

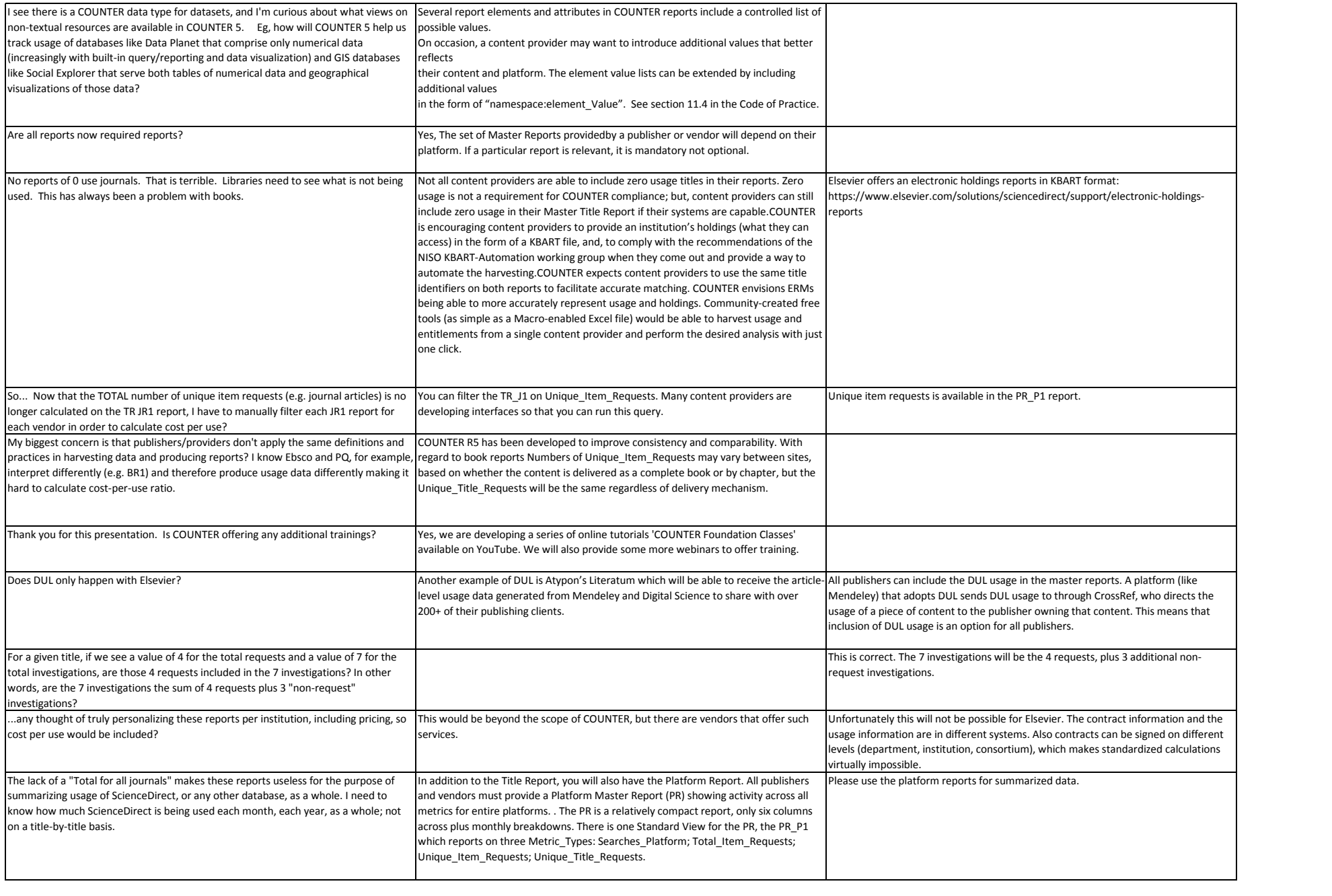

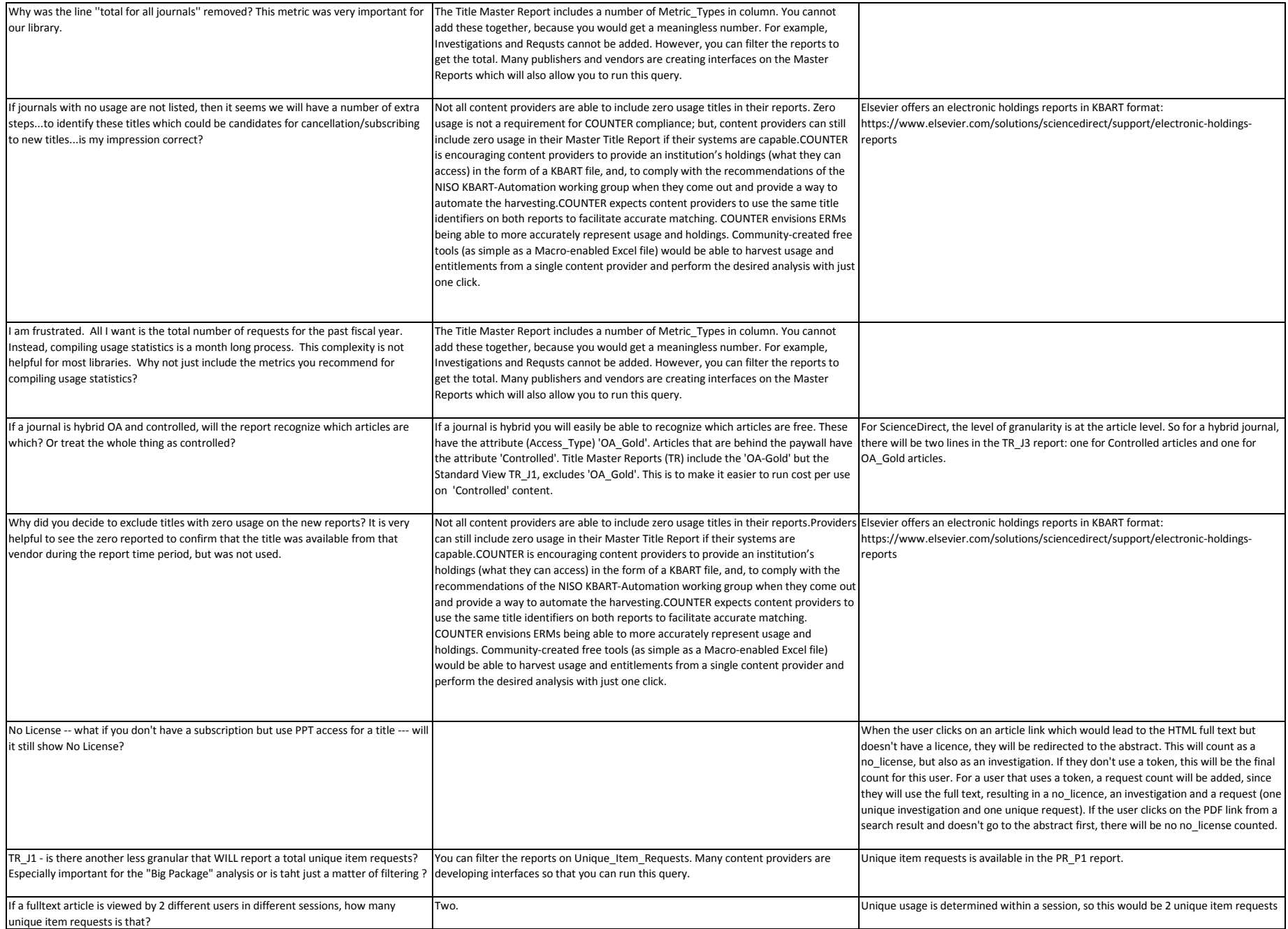

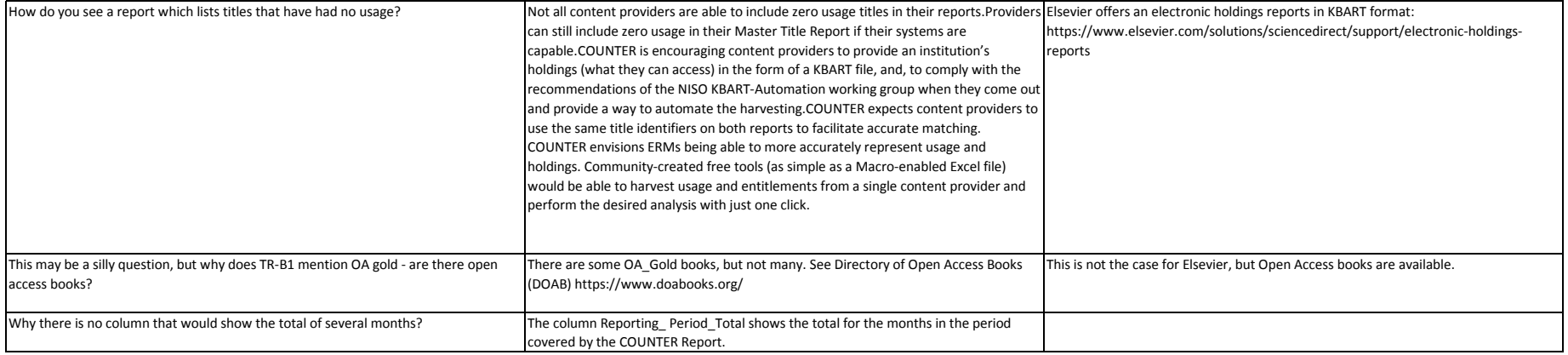